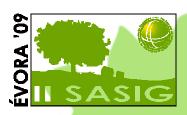

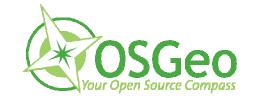

# Aplicação para Avaliação da Qualidade dos Serviços de Dados Geográficos

Pedro Medeiros, José Borbinha, Bruno Martins

IST/INESC-ID- pmelo.medeiros@gmail.com IST/INESC-ID- jlb@ist.utl.pt IST/INESC-ID- bruno.g.martins@ist.utl.pt

# Assessing the Quality of INSPIRE Network Services

"Member states are required to establish and operate a network of services for the spatial data sets"

"In order to ensure the compatibility and usability of such services on the Community level, it is necessary to lay down the technical specifications and minimum performance criteria for those services"

#### GeoWatchDog

Assess the quality of geographic Web services

- Monitor performance and availability
- Test scalability
- Inspect geospatial data
- Invoke services

#### GeoWatchDog (II)

- Services implement open standards (e.g. OGC standards)
- Based on the deegree owsWatch (opensource)
- Model-View-Controller
- Java (J2EE)

#### Registering Services on GWD

- GWD Admin
- Services registered in the application has an associated request

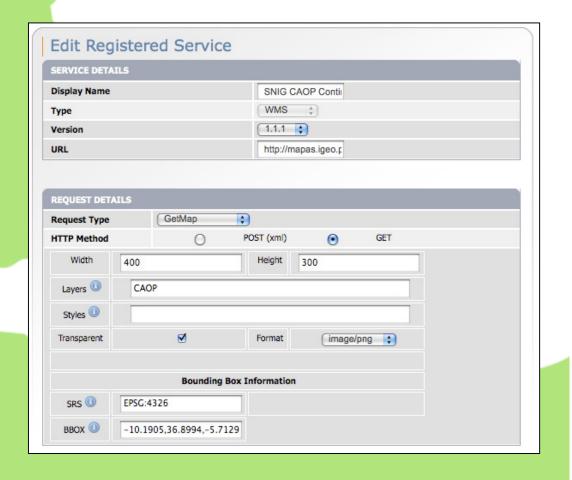

# GWD – Querying Geographic Catalogues

 Register services published by catalogues (CSW)

| ERVICES RETURNED                                                                 |      |         |        |
|----------------------------------------------------------------------------------|------|---------|--------|
| Name                                                                             | Туре | Version | Select |
| ©rtices Geod?©sicos (WMS)                                                        | WMS  | 1.1.1   | •      |
| arta Administrativa Oficial de Portugal (CAOP -<br>.?Bores) - Vers?£o 6.0        | WMS  | 1.1.1   | 0      |
| Carta Administrativa Oficial de Portugal (CAOP -<br>Continente) - Vers?£o 6.0    | WMS  | 1.1.1   | 0      |
| Carta Administrativa Oficial de Portugal (CAOP -<br>fadeira) - Vers?£o 6.0       | WMS  | 1.1.1   | 0      |
| Carta Administrativa Oficial de Portugal (CAOP -<br>Continente) - Vers?£o 2008.1 | WMS  | 1.1.1   | 0      |
| Carta Administrativa Oficial de Portugal (CAOP -<br>Continente) - Vers?£o 2008.0 | WMS  | 1.1.1   | 0      |
| arta Administrativa Oficial de Portugal (CAOP -<br>ladeira) - Vers?£o 2008.0     | WMS  | 1.1.1   | 0      |
| arta Administrativa Oficial de Portugal (CAOP -<br>ontinente) - Vers?£o 2008.1   | WMS  | 1.1.1   | 0      |

# GWD - Monitoring performance and scalability

- GWD Monitor
- Monitoring List

| Monitoring List                                       |      |                 |         |             |              |                                          |        |
|-------------------------------------------------------|------|-----------------|---------|-------------|--------------|------------------------------------------|--------|
| Name                                                  | Туре | Request         | Monitor | Performance | Availability | Last<br>Test                             | Select |
| WMS demo Capa                                         | WMS  | GetCapabilities | 0       | 1816        | व            | Wed Oct<br>28<br>23:12:00<br>WET<br>2009 | 0      |
| SNIG CAOP Continente 2008.1                           | WMS  | GetCapabilities | 0       | 634         | q            | Wed Oct<br>28<br>23:12:00<br>WET<br>2009 | 0      |
| IDEE Cartociudad:<br>Nomenclatura de Codigo<br>postal | WFS  | GetCapabilities | 0       | 230         | व            | Wed Oct<br>28<br>23:12:00<br>WET<br>2009 | 0      |
| WMS demo GetMap                                       | WMS  | GetMap          | 0       | 3404        | q            | Wed Oct<br>28<br>23:00:00<br>WET<br>2009 | 0      |

### GWD – Monitoring results

 Graphing interface for visualizing results

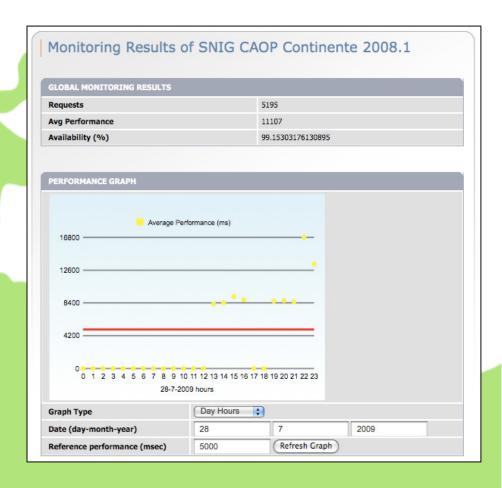

## GWD - Testing scalability

- GWD Load-Tester
- Integration with the Apache JMeter tool
- Send request batches

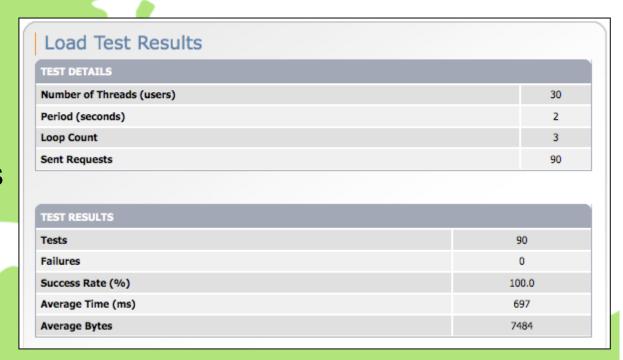

#### GWD - Analyze Geospatial Data

- GWD Data-Tester
- Send requests
- Analyze or inspect the responses

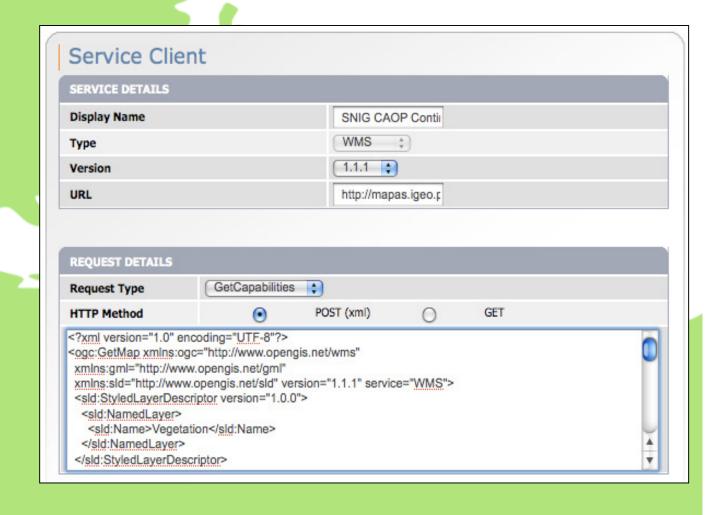

## GWD – Invoking services

- Send requests and visualize the responses
- Openlayers client

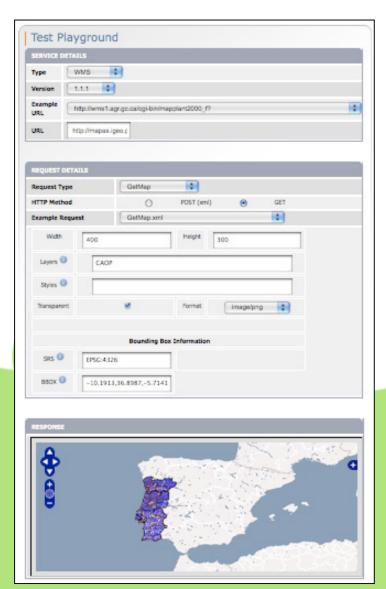

#### INSPIRE – Requirements for Network services

- "the response time for sending the initial response to a GetMap request to a view service shall be maximum 5 seconds in normal situation"
- "The response time for sending the initial response to a Discovery service request shall be maximum 3 seconds"
- ...in normal situation (out of peak load, 90% of the time)

#### INSPIRE – Performance Criteria

- "the response time for sending the initial response to a GetMap request to a view service shall be maximum 5 seconds in normal situation"
- "The response time for sending the initial response to a Discovery service request shall be maximum 3 seconds"
- ...in normal situation (out of peak load, 90% of the time)

#### INSPIRE - Availability Criteria

 "The probability of a Network Service to be available shall be 99% of the time"

#### Monitoring Performance and Availability

Monitoring details:

Service timeout: 30s

Refresh rate: 1m

WMS 1.1.1

| Service                  | Requested Layer |
|--------------------------|-----------------|
| CAOP Continente          | CAOP            |
| Vértices Geodésicos      | VG              |
| CAOP Açores              | CAOP2008_Acores |
| SNIRH Águas Superficiais | 13              |

#### Performance and Availability Results

**CAOP** Continente

**CAOP Açores** 

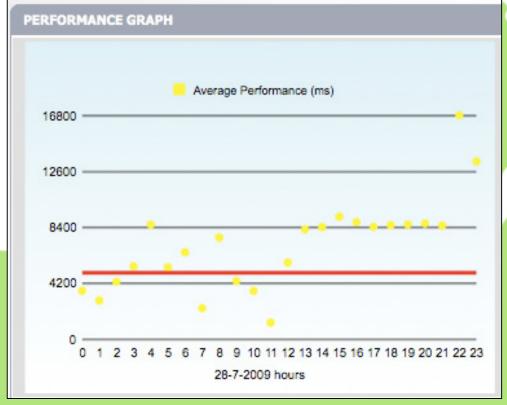

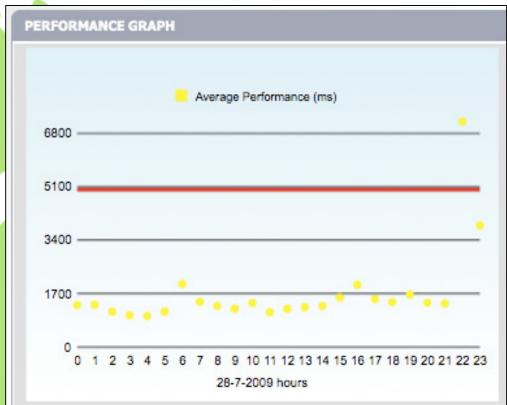

#### Performance and Availability Results (II)

#### **Vértices Geodésicos**

#### **Águas Superficiais**

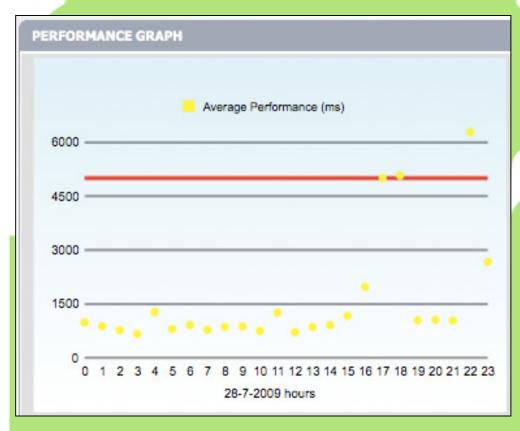

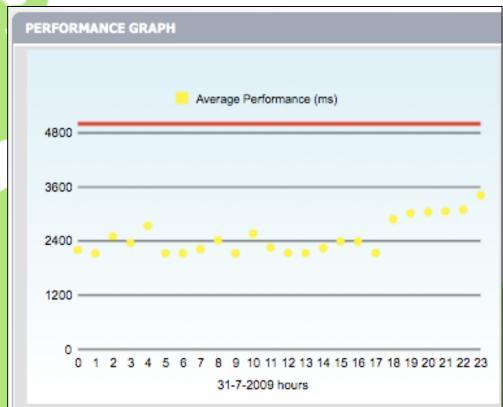

Availability – 99%

#### INSPIRE - Capacity Criteria

"the minimum number of served simultaneous requests to a view service according to the performance QoS shall be 20 per second"

#### **Testing Capacity**

#### Test-plans:

• Simulated users: 30, 60, 90

• Period: 2s

• Iterations: 3

#### Services

| Service             | Туре      | Request           |
|---------------------|-----------|-------------------|
| CAOP                | WMS 1.1.1 | GetMap("CAOP")    |
| Vértices Geodésicos | WFS 1.1.0 | GetFeature("vg")  |
| SNIG Catalogue      | CSW 2.0.2 | GetCapabilities() |

# Capacity Results

| Service             | Requests | Avg Time (ms) |
|---------------------|----------|---------------|
| CAOP Continente     | 90       | 800           |
|                     | 180      | 2246          |
|                     | 270      | 3555          |
| Vértices Geodésicos | 90       | 580           |
|                     | 180      | 3597          |
|                     | 270      | 5074          |
| SNIG Catalogue      | 90       | 62            |
|                     | 180      | 70            |
|                     | 270      | 39            |

## GWD is a prototype...

- Present monitoring indicators
- Export reports with monitoring indicators
- Compare results

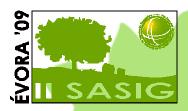

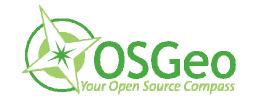

#### **Muito obrigado!**

#### Pedro Medeiros, José Borbinha, Bruno Martins

IST/INESC-ID- pmelo.medeiros@gmail.com IST/INESC-ID- jlb@ist.utl.pt IST/INESC-ID- bruno.g.martins@ist.utl.pt

Organização:

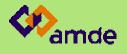

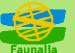

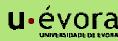

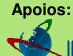

INSTITUTO GEOGRÁFICO PORTUGUÊS

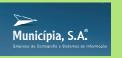

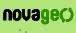

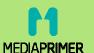

Media partner:

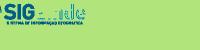